• Computer Algebra

Risa/Asir (Computer Algebra)

```
− 多項式の計算に優れている
 − リスト処理
 − C if, for, else,
  while, break, struct, extern,...
 - dbx
 - PARI
 − ユーザ定義関数
 - UNIX
       \mathbb{R}^3def sum(N){
  for(I=1; S=0; I <= N; I + + )
    S+=I;return S;
}
def add(A,B){
 return A+B;
}
                                                    [1] 2.5*3.1; ←
                                                    7.75 ← 計算値
                                                    [2] 2/3+3/4; ←
                                                    17/12
                                                    [3] (2+@i)^{3}; \leftarrow(-7+24*@i)
                                                    [4] (x+y)^3; \leftarrowx^3+3*y*x^2+3*y^2*x+y^3
                                                    [5] A=newmat(2,2, [[a,b], [c,d]]); ←
                                                    [ a b ]
                                                    [ c d ]
                                                    \begin{array}{cccc} \n\begin{array}{ccc} \n\text{6} & \text{A}^2 & \n\end{array} & \n\end{array}[ a^2+c*b b*a+d*b ]
                                                    [ c*a+d*c c*b+d<sup>\hat{2}</sup>]
                                                    [7]def prod(A,B) \leftarrow{return A*B;}
                                                    [8] prod(x-y,x+y); ←
                                                    x^2-y^2[9] prod(A, A);
                                                    [a^2+c*b \, b*a+d*b][ c*a+d*c c*b+d^2 ]
```
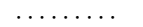

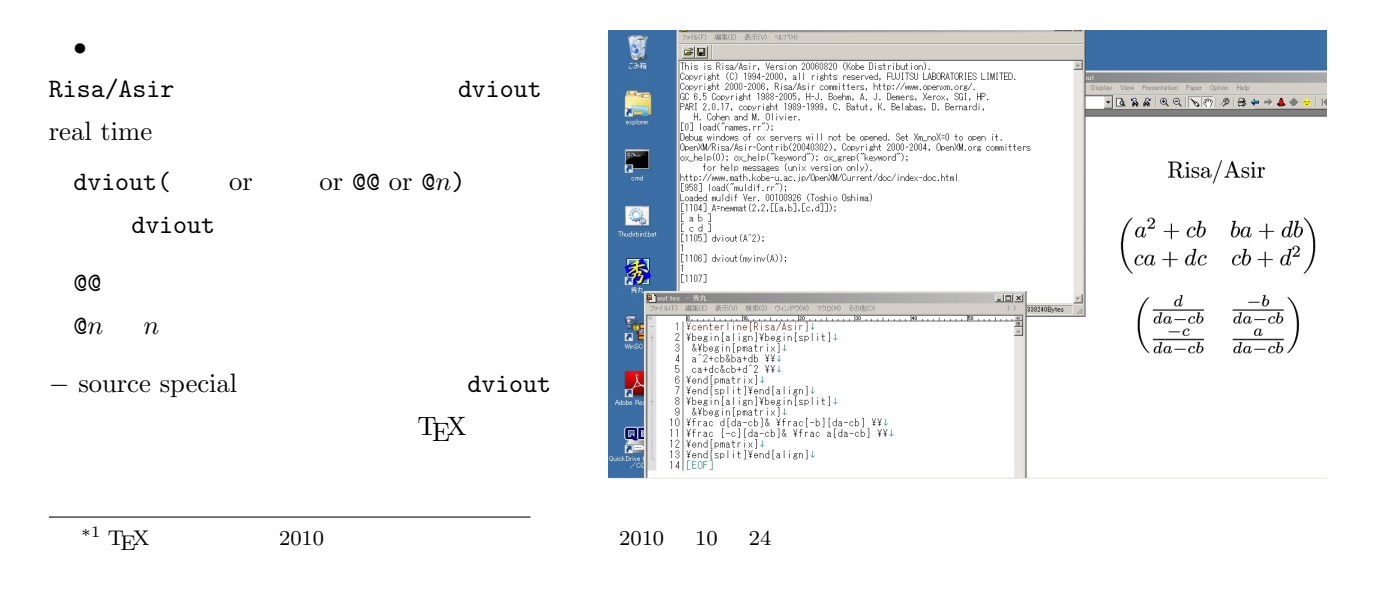

 $R$ isa/Asir  $\textrm{Tr}X$ 

• **•**  $\overline{\phantom{a}}$ 

Risa/Asir

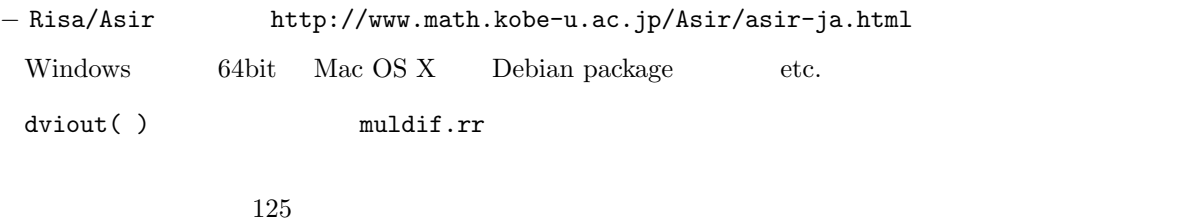

*−* muldif.rr の入手は ftp://akagi.ms.u-tokyo.ac.jp/pub/math/muldif/ *•* デモンストレーションを見てみよう!

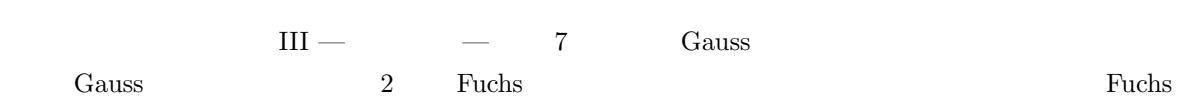

 $ct. 2010$ 

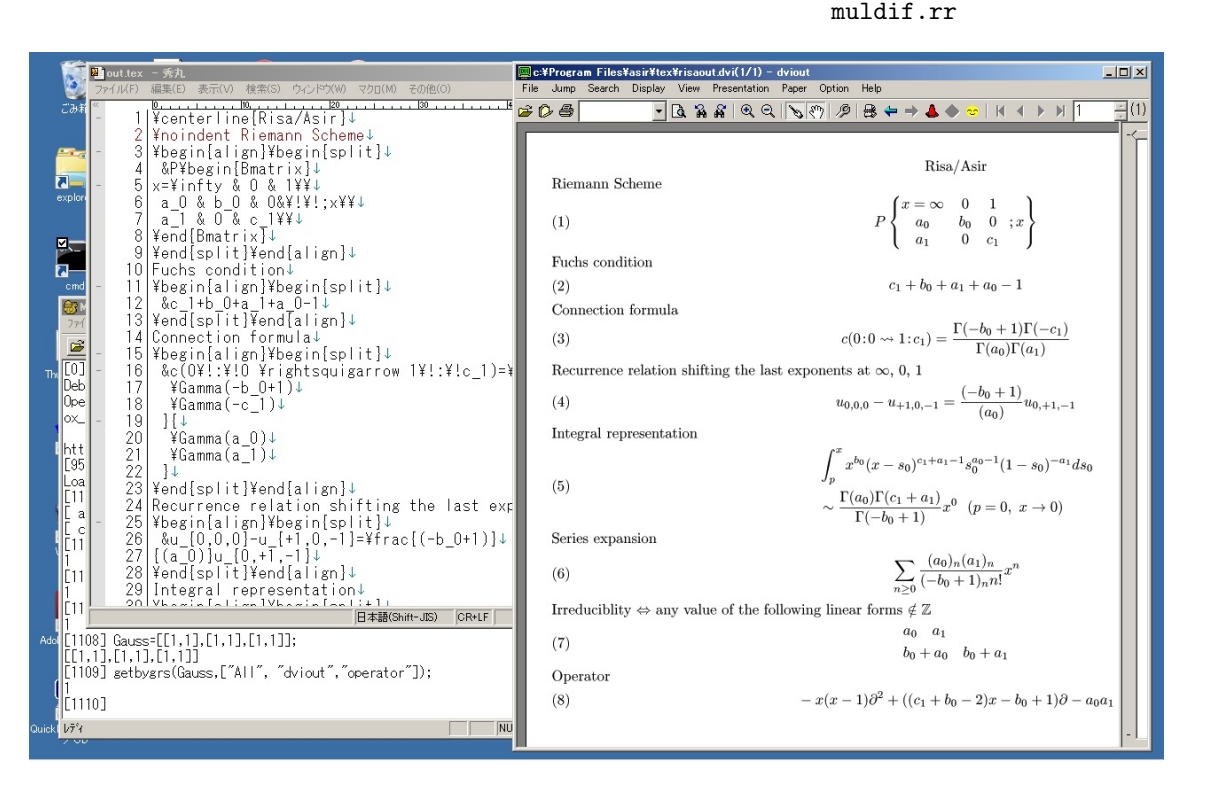

Gauss  $0, 1, \infty$  3  $2$ 

Gauss=[[1,1],[1,1],[1,1]];

11, 11, 11 Gauss

getbygrs(Gauss,["All","dviout","operator"]);